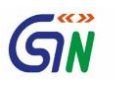

Volume 1\_Issue 12\_March 2018

# GSTN Outreach & Capability Building Initiatives

Newsletter

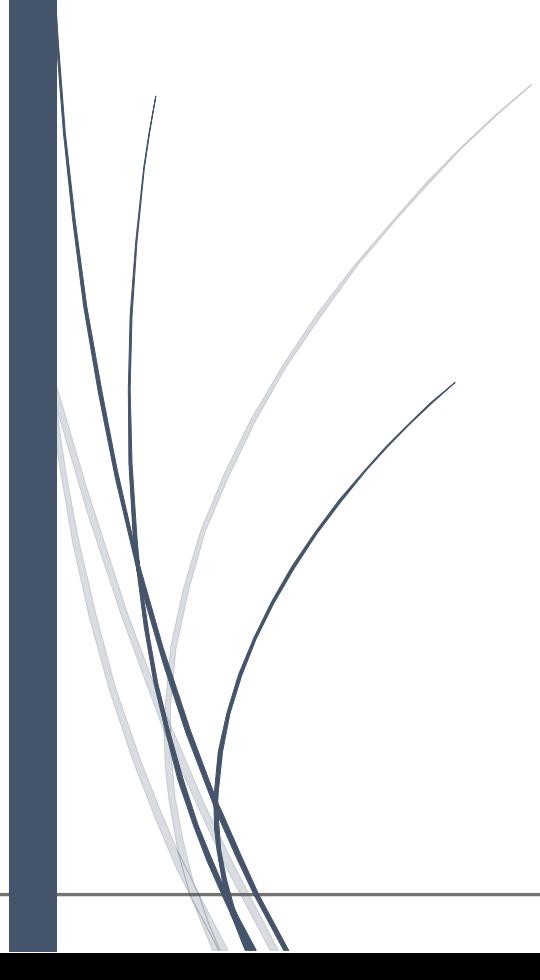

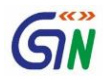

*Newsletter March 2018 OCB\_Vol1\_Issue 12*

# *GST Outreach and Capability Building Initiatives by GSTN*

#### FROM THE DESK OF SVP-OCB

GSTN is now focusing on making functionalities available on GST Portal more user friendly. In the light of the same several new features have been added on the FORM GSTR3B being filed by the taxpayers. Accordingly webinar and training done by GSTN focused on these new features on GST Portal.

All new functionalities on GST portal are an effort to provide a good experience to the taxpayers. With the launch of E way bill we have also started focusing on training the stakeholders on the new features of the E-Way Bill portal for its smooth implementation and dissemination of information to the stakeholders.

In the coming months states tax officers of States/UTs/CBEC will be trained by GSTN as a part of refresher training, who are further expected to cascade the trainings.

**Rajeev Agarwal**

**SVP - OCB**

#### **Webinars (March 2018)**

Following webinars were conducted in this month:

- New Features in Form GSTR3B Filing (Tamil)
- New Features in Form GSTR3B Filing (Hindi)
- Overview of E Way Bill (Tamil)
- Overview of E Way Bill (Hindi)

Recording of the webinars is available on the GSTN YouTube channel.

[\(https://www.youtube.com/c/goodsandservicest](https://www.youtube.com/c/goodsandservicestaxnetwork) [axnetwork\)](https://www.youtube.com/c/goodsandservicestaxnetwork)

The webinars can also be accessed through the MyGov portal and presentation used in webinars can be accessed through the Knowledge Management System of NeGD. For the Webinar Video recording:

Log-in/Register on> [https://lms.negd.in](https://lms.negd.in/)

#### *NEW FUNCTIONALITIES ON GST PORTAL (March 2018)*

Now a feature of "Delete Section Data" has been provided to taxpayer, in offline tool for Form GSTR-1, using which taxpayer can delete more than 2500 Invoices.

Reset button has been enabled for those taxpayers whose Form GSTR-3B was in submit status on 20th Feb 2018. These taxpayers can now click on the reset button, which opens Form GSTR-3B in edit mode. After correcting the details, taxpayers can offset their tax liability and file Form GSTR-3B.

The UIN holders (Privileges and Immunities Act), Consulate or Embassy of Foreign Countries etc. have been enabled on GST Portal ( Refer Rule 95(1) of the CGST Rules, 2017).

Now summary view of Form GSTR 6, 11 & ITC-04 filed by the Taxpayer, has also been enabled on the GST Portal, to the jurisdictional tax official.

Facility for Cancellation of Provisional Registration by migrated taxpayers have been enhanced on GST Portal.

Facility to provide details of amendment, in Form GSTR 4, has now been provided to

Taxpayers have now been provided with a facility to offset their outstanding demands, as entered in Form GST DRC-07 by tax official, with the credit/cash as available in ITC/ Cash Ledger, at the time of filing Return

Further "Reset" button has been provided after "Submit" button. This button will get enabled only after "Submit" button is clicked and submit is successful. Entries posted in the Electronic Liability Register/cash ledger will be deleted. Taxpayer can now edit details and resubmit the Form GSTR 4. Reset Button will get disabled if Return is filed or User has already offset the tax liability.

Facility for Suo Moto Cancellation of registration by the Tax Official, has been enabled on GST Portal. This process of cancellation could be initiated by tax official, on contravention of the provisions of the Act/Rules, or in case of non filing of Return for six continuous tax periods in case of normal taxable person or Composition person has not furnished returns for three consecutive tax periods as mentioned in Section 29 of the CGST Act, 2017.

Functionality of Form GSTR Tran-2 has now been enhanced to allow declaration of opening stock and related ITC claim on new HSN stock line items, not declared in Form GSTR Tran-2 of July, 2017, at the time of furnishing Form GSTR Tran-2 for the months after July 2017.

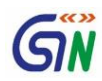

#### *REFRESHER TRAINING*

In this month around 200 officers were provided refresher training on GST processes through Video Conferencing. Uttrakhand, Tamil Nadu and Madhya Pradesh and CBEC participated in the sessions. Centre of Excellence, NACEN, Saket provided the necessary infrastructure.

The primary focus of the refresher course was GSTR3B, ITC 03 and other new functionalities released on the GST Portal. These sessions were conducted on 8<sup>th</sup>, 9<sup>th</sup> & 13<sup>th</sup> March 2018.

#### *Updates about Help Section*

In the month of March, User Manual and FAQs of following topics have been made available in help section on the GST Portal:

- Block / Unblock Credit electronic credit ledger for taxpayer
- BO Record Search for GSTR2A
- The BO Help section has been updated with CH1495 - Block / Unblock Credit for tax official
- Liability Register PART B from taxpayer's and Tax Official's perspective.
- Update authorized signatory
- Documents Required for Registration has gone live. This is similar to the Help available at Passport site that lists the documents based on selection of applicant type.

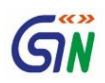

### *Workshop on Back Office*

On 20<sup>th</sup> & 21<sup>st</sup> March a workshop was conducted at GSTN office for Model 1 states and CBEC. Various topics like Refund, Assessment, DCR, LUT, Appeals and Advance Ruling were discussed during the workshop.

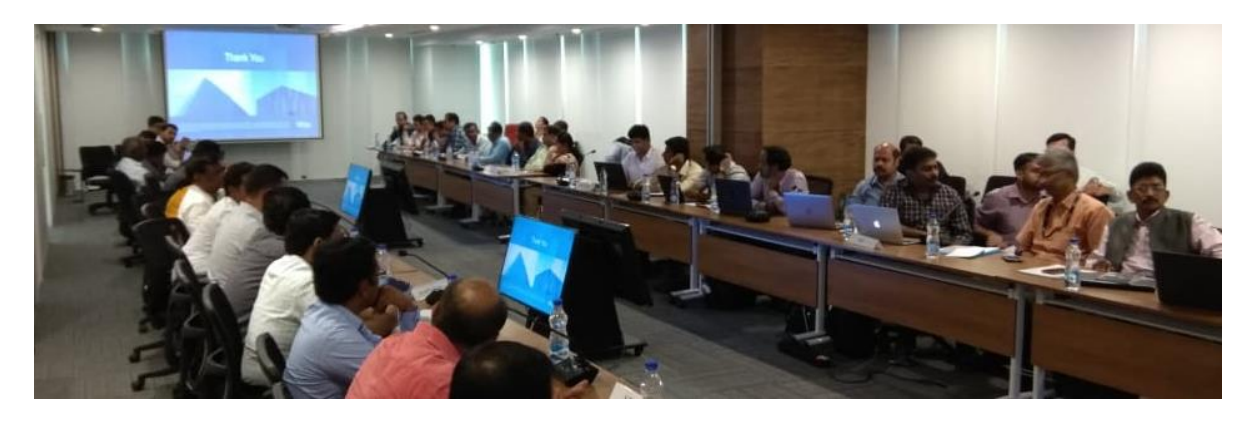

## *Outreach for E-Way Bill*

On 23<sup>rd</sup> March and 31<sup>st</sup> March 2018, sessions were conducted for helpdesk agents to give the overview about features of E-Way Bill. Before the launch of E-way bill the helpdesk agents had to be trained to equip them for answering queries of the stakeholders.

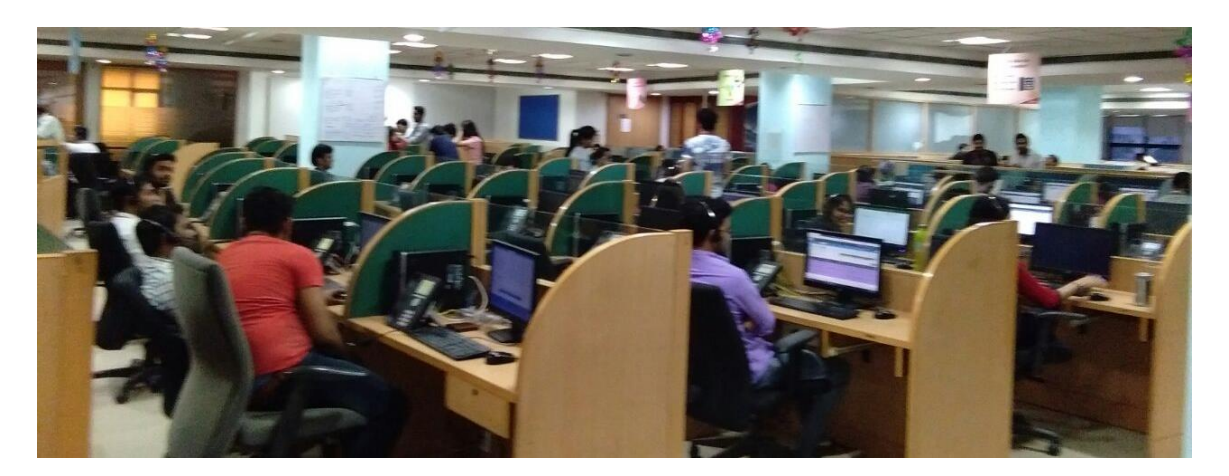

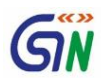

# **TROUBLE SHOOTING TIPS**

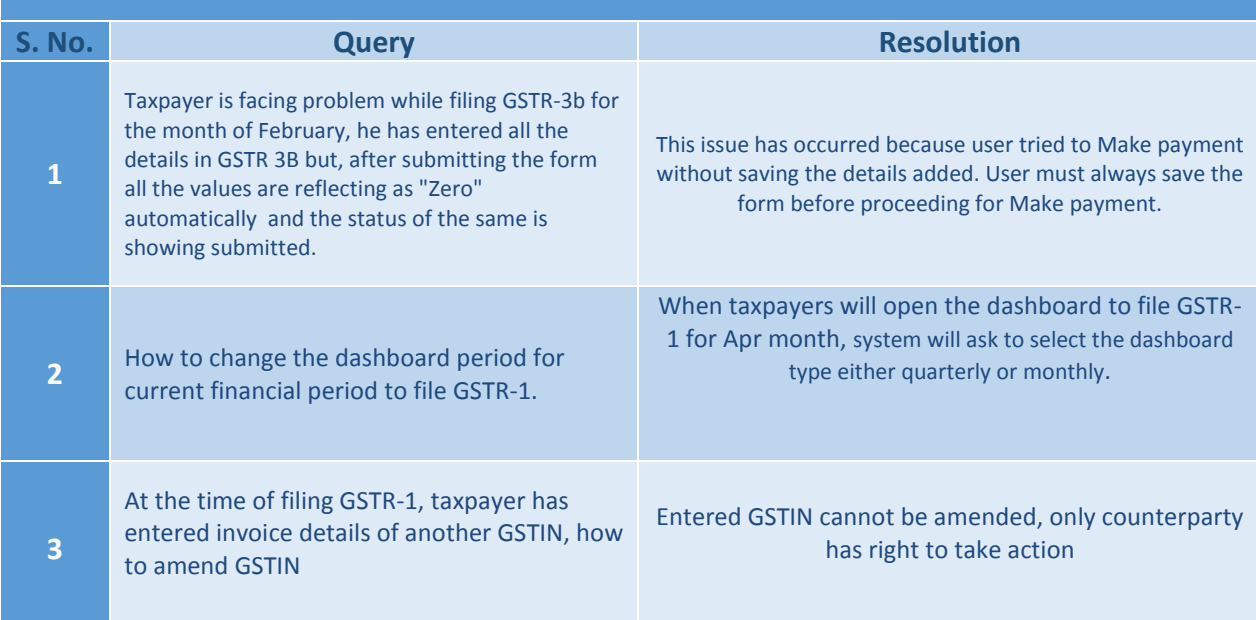

\*\*\*\*\*\*\*

*If you wish to give suggestions on the newsletter or contribute, please mail us at [training.feedback@gstn.org.in](mailto:training.feedback@gstn.org.in) . Subscribe to our social media handles for regular updates about GST Portal:*

**A** /gstsystemsindia **O** @askGSTech **O** /Goods&ServicesTaxNetwork